- $251.5 251.62 = -0.12$
- $250.9 251.62 = -0.72$
- $250.7-251.62=-0.92$
- $252.9 251.62 = 1.28$
- $252.1 251.62 = 0.48$

 $\boxed{0.12}$   $\boxed{\times}$  =  $\boxed{M+}$   $\boxed{0.72}$   $\boxed{\times}$  =  $\boxed{M+}$   $\boxed{0.92}$   $\boxed{\times}$  =  $\boxed{M+}$   $\boxed{1.28}$   $\boxed{\times}$ 

 $=$  M+  $\overline{0.48}$   $\times$   $=$  M+ MRC = 3.248

このように、面倒な計算をするときに有効です。

#### 7)不偏分散(V)

 サンプル(試料)数(データの個数)nから1を引いた「n-1」で平方和を割っ た値を不<mark>偏分散</mark>"といい、Vと表します。一般的に母分散の推定値として使わ れます。

不偏分散 $(V)=$  $\frac{\overline{Y} \overline{f} \overline{f} \overline{f} \overline{f} \overline{f} \overline{f}(S)}{n-1}$ 

- \*JIS Z 8101(日本産業規格「品質管理用語」)では、不偏分散のことを「標本 分散」と定義してあります。
- 〔例〕平方和=15、サンプル数=7個のときの不偏分散を求めると、次のよう になる。

 $V=\frac{15}{7-1}=\frac{15}{6}$  = 2.5

8)標準偏差(s)

不偏分散の平方根を**標準偏差**といい、 s と表します。 標準偏差(s)=√不偏分散 (√は平方根を意味し「ルート」と読みます)

〔例〕平方和=15、サンプル数=7個のときの標準偏差を求めると、次のよう になる。  $s=\sqrt{2.5} = 1.5811$ 

## 【参考】電卓を使った平方根の計算法

2.5 √ と入力すれば、1.58113883…… と表示されます。

**平方根**とは、「2乗するとaになる数」をいいます。つまり、 $x^2 = a$  を成り 立たせる *x* の値が、aの平方根です。

**π = (251.5+250.9+250.7+252.9+252.1)÷5 = 251.62<br>251.5-251.62 = −0.12<br>250.9-251.62 = −0.72<br>250.9-251.62 = −0.72<br>252.9-251.62 = 1.28<br>252.9-251.62 = 1.28<br>252.1-251.62 = 1.28<br>252.1-251.62 = 1.28<br>252.1-251.62 = 1.28<br>252.1-25** 例えば、9の平方根は±3です。なぜなら、3と-3を2乗すると9になる からです。

 算数・数学的には、2.5の平方根≒± 1.5811 となりますが、QC検定の標 準偏差では、プラスの数値が該当します。

### 9)変動係数(CV)

標準偏差と平均値の比を**変動係数**といい、CVと表します。

変動係数(CV)= 標準偏差(s)

〔例〕標準偏差=1.5、平均値=2.0のときのCVを求めると、次のようになる。

$$
CV = \frac{1.5}{2.0} = 0.75
$$

## 10)データ変換したときの平均値、平方和の求め方

下の表のような測定値から平均値や平方和を求める場合、元の数値のまま計 算するのは面倒です。そのため、QC検定の試験でデータ変換の問題が出され ています。

計算を簡単にするためのデータ変換と計算後に元に戻す手順を説明します。

図表1.12 元の測定値

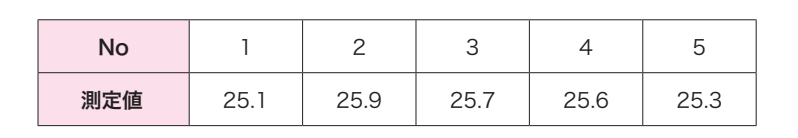

 ここでは、X=(*x*-25)×10 を行い、次ページの表を得ました(*x*:元の測定値)。 図表2.12では、3を指す。

手順5 区間の境界値を求めます。

区間の境界値は、測定のきざみ(最小測定単位)の $-\frac{1}{2}$  のところにくる ように決めます。 区間の境界値は、測定のきざみ(最小測定単位)の一<br>ように決めます。<br>第1区間の下側境界値=最小値- <mark>測定のきざみ</mark>

測定のきざみ 2

第1区間とは、データの最小値が存在する、左端の区間をいいます。 図表2.12では、6を指します。

〔例〕図表2.13では、最小値=35.5、最小測定単位=0.1となるので、

第 1 区間の下側境界値=35.5- $\frac{0.1}{2}$ =**35.45**となり、さらに、

第1区間の上側境界値=第1区間の下限境界値+区間の幅  $=35.45+0.5=35.95$  となる。

 よって、第1区間は35.45~35.95 となる。 図表2.12では、2を指す。

- 手順6 区間の中心値を求めます。
- よって、第1区間は**35.45~35.95** となる。<br>- 図**表2. 12**では、❷を指す。<br><br><br>区間の中心値= ストリの下側境界値+区間の上側境界値<br>- 2010年1.07間の下側境界値 2014年 区間の下側境界値+区間の上側境界値 2 〔例〕第1区間の下側境界値=35.45 第1区間の上側境界値=35.95 から、 第1区間の中心値=― 35.45+35.95 <sup>2</sup> <sup>=</sup>35.70 となる。
	- 図表2.12では、4を指す。
- 手順7 最終区間まで、区間の境界値と中心値(図表2.14を参照)を求めてい きます。 最終区間とは、図表2.12では、図を指します。
- 手順8 データの度数をカウントし、度数表を作成します。各区間に入るデー タ数(度数)をチェックし、表中の右欄に記入します。

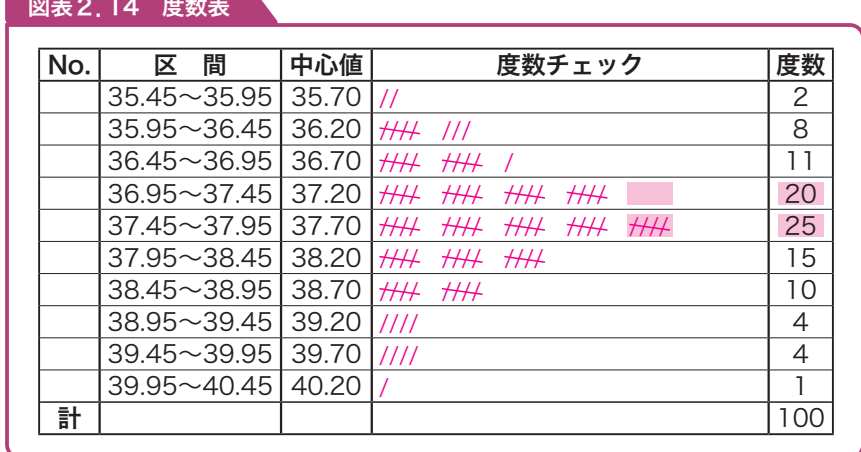

手順9 度数値からヒストグラムを作成します。平均値や規格値がある場合は、 上限規格(Su)、下限規格(Su)を記入します。

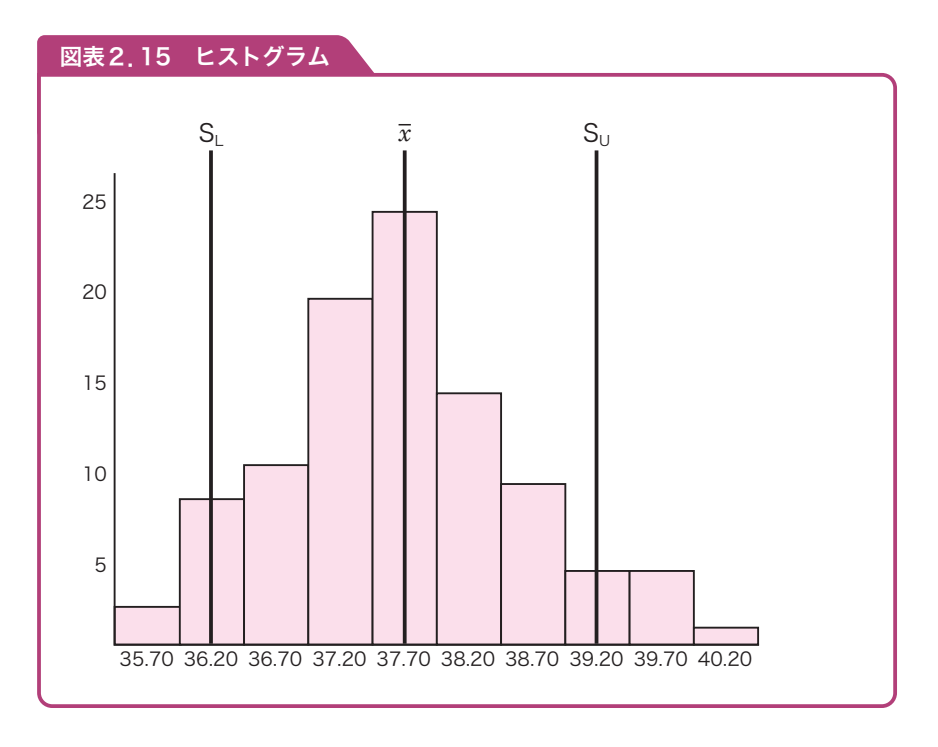

3)R管理図の管理限界線は、次の公式で計算します。

- 上方管理限界線  $UCL=D_4\times \overline{R}$
- 下方管理限界線 LCL= $D_3 \times \overline{R}$

 D3、D4は群の大きさnによって決まる値で、下の *x* −R管理図 用係数表から求めます。なお、nが6以下の場合は、R管理図の LCLは考えません。この例では、UCLだけになります。

 $UCL=2.28\times4.25=9.69$ 

図表5.4 *x* −R管理図用係数表

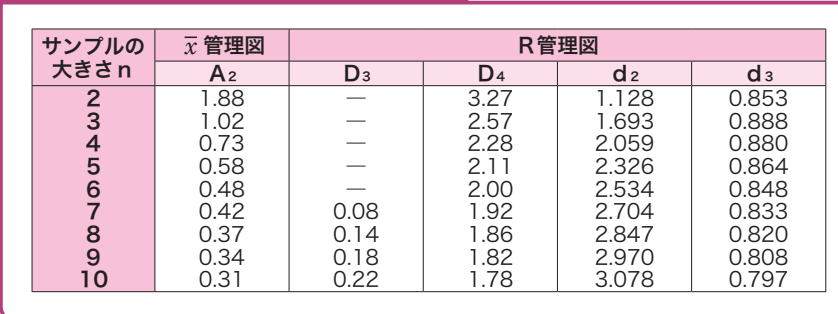

## (2)p管理図の作り方

- 手順1 データを採取します。p管理図では、サンプルを約20群取り、各群 の中の不良個数(pn)を調査します。
- 手順2 中心線(CL)の計算をします。その計算式は次の通りです。

$$
\overline{p} = \frac{\Sigma pn}{\Sigma n} = \frac{pn_1 + pn_2 + \dots + pn_k}{n_1 + n_2 + \dots + n_k}
$$

\*Σpn:不良個数の総和 Σn:検査個数の総和 k:群の数

## p:各群の不良率

手順3 管理限界線の計算をします。その計算式は次の通りです。

 上方管理限界線 UCL=p+3√―  $\overline{p}(1-\overline{p})$ n 上方管理限界線 UCL= $\overline{p}$  + 3√  $\frac{p(1-p)}{n}$ <br>下方管理限界線 LCL= $\overline{p}$  – 3√  $\frac{\overline{p}(1-\overline{p})}{n}$  $\overline{p}$ (1– $\overline{p}$ ) n

手順4 管理図用紙への記入と、安定状態の確認を行います。

## (3)pn管理図の作り方

## 手順1 データを採取します。

手順2 中心線(CL)の計算をします。 pn管理図の中心線は、pnの計算をして求めます。

## i管理図の中心線は、pr<br>pn= <mark>不良個数</mark>の総和<br>pn= 帯の数 <mark>不良個数</mark>の総和 群の数

- 手順3 管理限界線の計算をします。その計算式は次の通りです。 上方管理限界線 UCL= $\overline{p}n+3\sqrt{\overline{p}n(1-\overline{p})}$ 下方管理限界線 LCL= $\overline{p}n-3\sqrt{\overline{p}n(1-\overline{p})}$
- 手順4 管理図用紙への記入と安定状態の確認を行います。

# 5 **管理図の見方**

- 管理図を見て、工程が安定状態にあるかどうかを判定する基準は、次の通り です。
- ●プロット(打点、図示)した点が管理限界線の外に出ない
- ●点の並び方にくせ(傾向)がない

ここで注意すべき点は、 管理限界線を製品の規格値線と混同しないことです。 規格値は製品の質の合格・不合格を判定するためのものであって、工程の管理 状態を把握するものではなく、一方、管理限界線は工程が管理、安定状態にあ るのかどうかを判定するためのものであって、個々の製品の合格・不合格を判 定するためのものではない、ということを再確認しておいてください。

さらに、統計を用いて管理を行う場合、常に次ページの2つの誤りを犯す危 険があることを理解して、管理図を使用する必要があります。

赤シートで正解を隠して 問題を解いてください。

## 理解度確認テスト

[問1] 「方針管理」に関する次の説明文と最も関連の深い語句(方針管理の段 階)を下の選択肢から選べ。ただし、各選択肢を複数回用いることは ない。

- ①トップが三現主義に基づき、方針の展開、実施状況、目標達成状況などの進 捗を確認するフェーズ。
- ②上位方針と各部門の方針との関連について、部門の方針が達成された場合に 上位の方針が達成されるかどうかの検討を行うフェーズ。
- ③市場動向などの外部環境および内部の経営資源に関する情報を十分に収集 し、分析を行うフェーズ。
- ④目標値、処置基準、確認の頻度などを決めるフェーズ。

#### 【選択肢】

- ア 方針の展開 イ 中長期経営計画の策定 ウ 診断
- エ 管理項目の設定
- 正解 ①ウ ②ア ③イ ④エ

──<mark>問2</mark>]≪ツスキぬ、カットはキツ展開ステップでめる。主欄に穴る最も遍めな<br>ものを下の選択肢から選べ。ただし、各選択肢を複数回用いることは 次の文章は、方針管理の展開ステップである。空欄に入る最も適切な ない。

方針管理とは、「① のもとで、ベクトルを合わせて、方針を「② マ達成し ていく活動である。

目標を達成する手段が ③ である。QCDなどの経営基本要素ごとに全社的 に目標を定め、それを効果的に達成するために、各部門の業務分担の適正化を はかり、かつ、部門横断的に連携し、協力して行われる活動が「40」である。 おのおのの部門が与えられたそれぞれの役割を確実に果たすことができるよう にする活動が 5 である。

## 【選択肢】

- ア. 日常管理 イ. 重点指向 ウ. 全部問・全階層の参画
- 工 方策 オ 機能別管理

正解 ①ウ ②イ ③エ ④オ ⑤ア

## 解 説

## 【問1】

①トップが三現主義に基づき、方針の展開、実施状況、目標達成状況など の進捗を確認するフェーズのことをウ.診断という。トップ診断、経営診 断ともいわれている。

②上位方針と各部門の方針との関連について、部門の方針が達成された場 合に上位の方針が達成されるかどうかの検討を行うことを**ア. 方針の展**開 という。

3イ. 中長期経営計画の策定にあたっては、市場動向などの外部環境およ び内部の経営資源に関する情報を十分に収集し、分析を行うことが重要で ある。

④方針を細分化し、その項目毎に目標値、処置基準、確認などを決めるこ とをエ. 管理項目の設定という。

## 【問2】

方針管理とは、企業において①ウ. 全部間·全階層の参画のもとで、ベク トル(方向性)を合わせて、方針を②イ 重点指向で達成していく活動であ る。

目標を達成する手段が③エ. 方策である。QCD(需要の3要素)などの経 営基本要素ごとに全社的に目標を定め、それを効果的に達成するために、 各部門の業務分担の適正化をはかり、かつ、部門横断的に連携し、協力し て行われる活動が4オ.機能別管理である。おのおのの部門が与えられた それぞれの役割を確実に果たすことができるようにする活動が6ア.日常 管理である。

これら方針管理、4オ 機能別管理、6ア 日常管理は、経営管理システ ムの3つの柱である。

赤シートで正解を隠して 問題を解いてください。

#### g)関係性管理

組織は、組織に密接に関連する利害関係者(提供者、パートナー、顧客、従業 員など)との関係をマネジメントすると、持続的成功を達成しやすくなる、と いうこと。

## (2)品質マネジメントシステムの要求事項

 ISO 9001(品質マネジメントシステム ‐ 要求事項)では、組織が「顧客要求事 項および適用される規制要求事項を満たした製品を提供する能力を持つこと」 を実証することが必要な場合、ならびに、顧客満足の向上を目ざす場合の、要 対事項を規定しています。下に、要約したものを示します。

#### 1)品質マネジメントシステム

一般要求事項と文書化に関する要求事項からなっている。

#### 2)経営者の責任

 経営者のコミットメント(約束)、顧客重視、品質方針、計画、責任、権限 およびコミュニケーション、マネジメントレビュー(経営者による見直し)から なっている。

#### 3)資源の運用管理

資源の提供、人的資源、インフラストラクチャー、作業環境からなっている。

#### 4)製品実現

 製品実現の計画、顧客関連のプロセス、設計・開発、購買、製造およびサー ビス提供、監視機器および測定機器の管理からなっている。

#### 5)測定、分析および改善

一般(この項の総括)、監視および測定、不適合製品の管理、データの分析、 改善からなっている。

## 理解度確認テスト

問1 品質マネジメントの7つの原則がISO 9000:2015(JIS Q 9000: 2015)で明確にされている。次の説明文と最も関連の深い語句を下 の選択肢から選べ。ただし、各選択肢を複数回用いることはない。

- ①組織は、その顧客に依存しており、そのために、現在および将来の顧客ニー ズを理解し、顧客要求事項を満たし、顧客の期待を超えるように努力すべき である。
- ②リーダーは、組織の目的および方向を一致させる。リーダーは、人々が組織 の目標を達成することに十分参画できる内部環境を創り出し、維持すべきで ある。
- ③組織内のすべての階層の人々を尊重し、各人の貢献を認め、力量を向上させ て、積極的な参加を促進することが、組織の実現能力強化のために必要であ る。
- ④活動および関連する資源が1つのプロセスとして運営管理されるとき、望ま れる結果がより効率よく達成される。
- ⑤組織の総合的パフォーマンスの継続的改善を、組織の永遠の目標とすべきで ある。

⑥効果的な意思決定は、客観的な事実および情報の分析・評価に基づいている。 ⑦組織は、組織に密接に関連する利害関係者との関係をマネジメントすると、 持続的成功を達成しやすくなる。

#### 【選択肢】

- ア.プロセスアプローチ イ.関係性管理 ウ.リーダーシップ
- エ. 客観的事実に基づく意思決定 オ. 人々の積極的参加 カ. 顧客重視
- キ.改善

正解 ①カ ②ウ ③オ ④ア ⑤キ ⑥エ ⑦イ

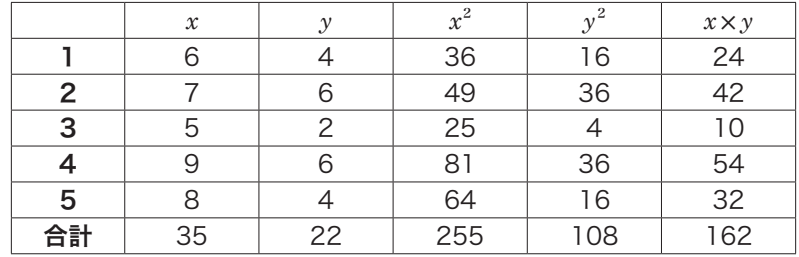

$$
S_{xx} = \boxed{0} - \frac{\boxed{2}}{5}
$$

$$
S_{yy} = \boxed{3} - \frac{\boxed{4}}{5}
$$

$$
S_{xy} = \boxed{5} - \frac{\boxed{6} \times \boxed{2}}{5}
$$

よって相関係数は、

 $r = \frac{8}{\sqrt{8} \times \sqrt{8}}$ 

#### 【選択肢】

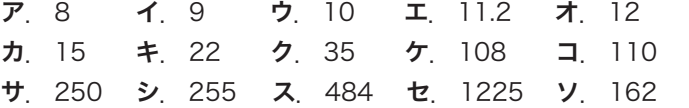

[問5] チェックシートに関する次の文章において、最も適切なチェック シートの種類を次ページの選択肢からひとつ選び、解答欄にマーク せよ。ただし、各選択肢を複数回用いることはない。

- ①表面処理鋼板を保護するフィルムの不適合品(シワ、気泡、異物付着など)に ついて品種ごとに不適合が発生するたびに該当する項目にチェックマークを 記入したもの。
- ②フィルムの貼り付け作業が、標準通り進められているかどうかの必要な項目 を作業の流れに従ってチェックマークを記入したもの。
- ③フィルムの不適合項目毎の発生状況を現象でなく、要因を、4Mに層別して チェックマークを記入したもの。
- ④フィルムの不適合の項目毎に両端か中央かなどについて発生部位でのクセを

見つけるために該当する項目についてチェックマークを記入したもの。 【選択肢】

- ア.不適合位置調査用チェックシート
- イ 不滴合要因調査用チェックシート
- ウ 不適合項目調査用チェックシート
- エ 点検・確認用チェックシート

[問6] ヒストグラムに関する次の文章において、 内に入る最も適 切なものを次ページの選択肢からひとつ選び、解答欄にマークせよ。 ただし、各選択肢を複数回用いることはない。

 下記データ(一部のみ表示)より度数表を作成し、それに基づいてヒストグラ ムを作成する。その手順は次の通りである。

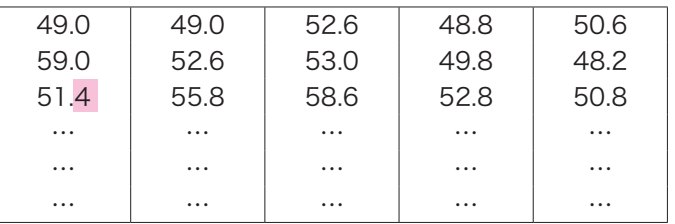

データ数=100、測定単位=0.2、最小値=48.2、最大値=59.4

手順1. 仮の区間の数を決める。

 仮の区間の数はデータ数の平方根に近い整数とする。このときの値は ① となる。

手順2 区間の幅を決める。

 区間の幅は、 ② を仮の区間数で割って求め、測定単位(データの最小の きざみ)の ③ 倍に丸める。このときの値は ④ となる。

手順3.区間の境界値を決める。

最初の区間の下側境界値を<sup>"</sup> 最小値-<sup>\_\_\_\_</sup> で計算する。このときの<br>| 値は ⑦ となる。この値に手順2で定めた区間の幅を加え、最大値が入るま